# C. KHPABAEB

# KAIT II. TEMPEATINAIT The Ethe SAGANIER

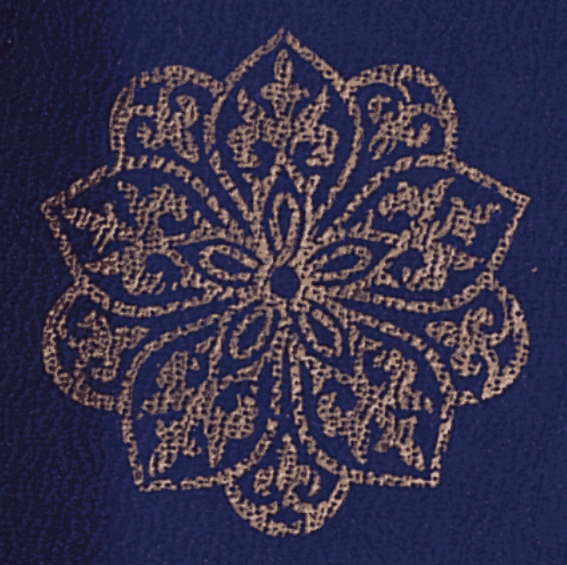

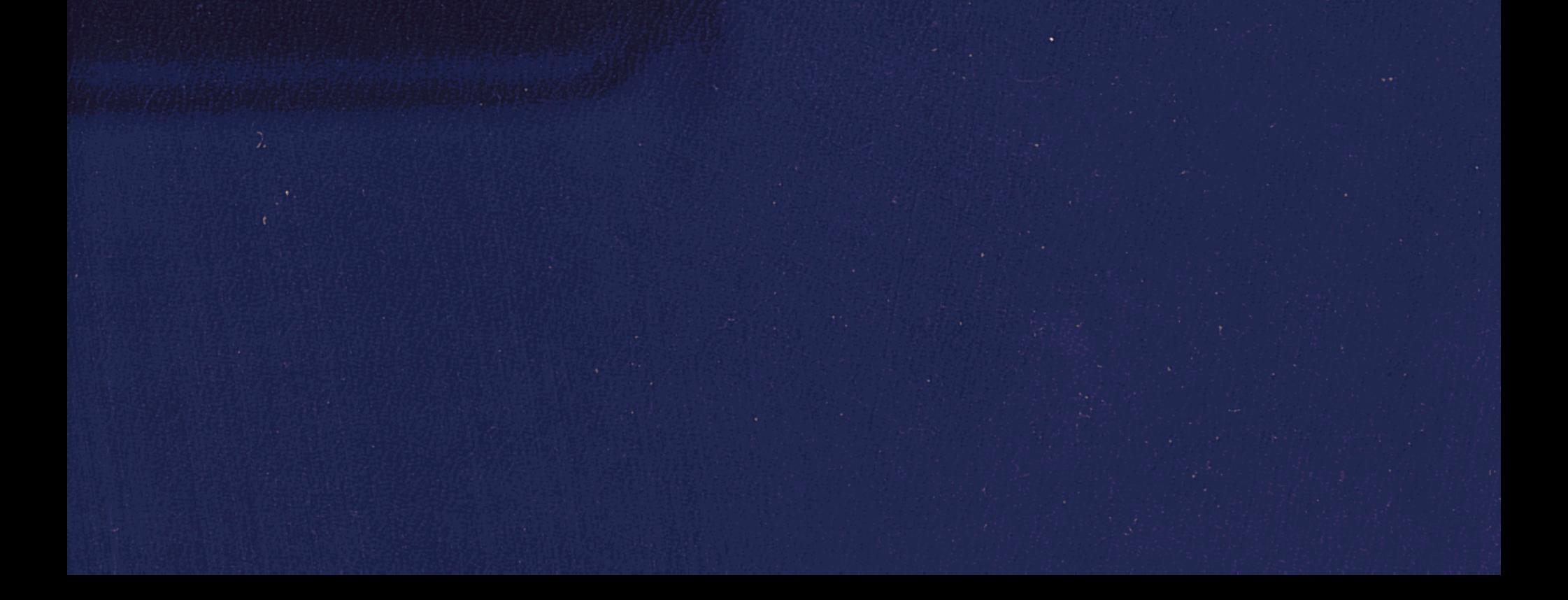

# С. ҚИРАБАЕВ

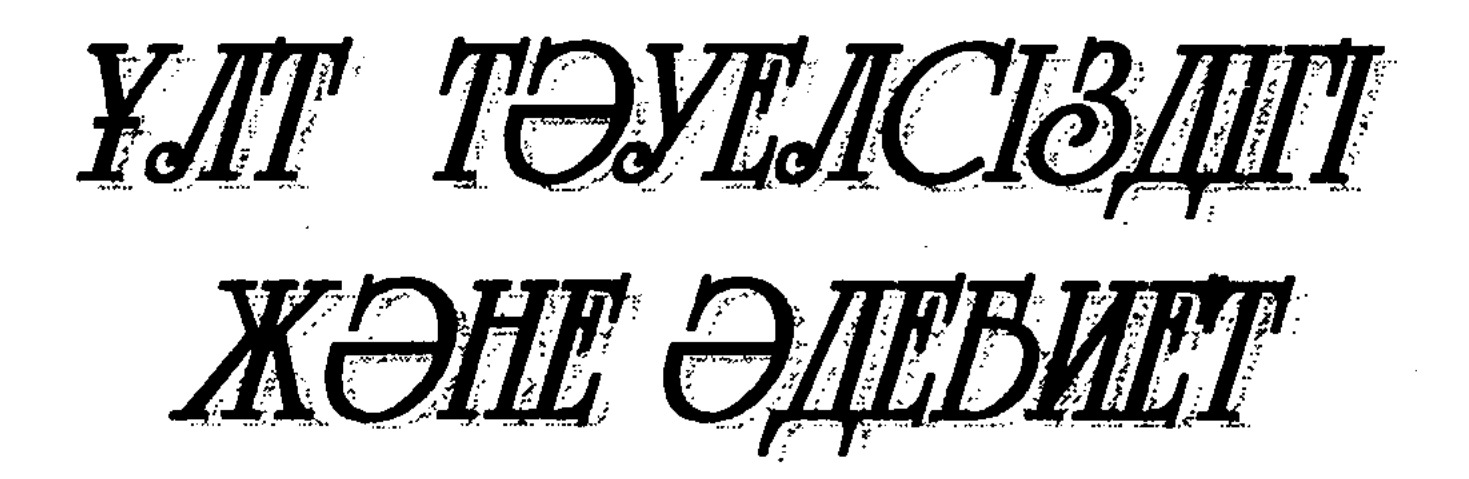

(Зерттеулер мен мақалалар)

#### **АЛМАТЫ** "Ғылым" ғылыми баспа орталығы 2001

## Кирабаев С. Ұлт тәуелсіздігі және әдебиет. Алматы: "Ғылым" ғылыми баспа орталығы, 2001. 448 б.

Белгілі әдебиет зерттеуші - ғалым, сыншы С. Қирабаевтың бұл кітабына оның соңғы жылдары жазған еңбектері іріктеліп беріліп отыр. Автор онда еліміз егемендік алғаннан кейін казақ әдебиеті тарихына жаңаша көзбен қарап, әдеби процесс пен оның көрнекті өкілдері жайлы тың пайымдаулар жасайды. Біраз мақала-зерттеулер кеңестік дәуірдегі қазақ әдебиетіне арналған. Бұл дәуірдегі әдебиет жайлы сөз ғалым-сыншының өзі қатысқан оқиғалар мен ақын, жазушылар жайлы естеліктерімен араласып, қызықты оқылады.

Кітап әдебиет зерттеушілерге, жоғары және орта мектеп оқушылары мен жалпы әдебиет сүйгіш қауымға пайдалы құрал бола алады.

#### © Кирабаев С., 2001.

# I TAPAY

# **ҰЛТ ТӘУЕЛСІЗДІГІ - ӘДЕБИЕТ МҰРАТЫ**

## **КОҒАМ ДАМУЫНЫҢ КҮРДЕЛІ МӘСЕЛЕЛЕРІ**

Н. Назарбаевтың "Ғасырлар тоғысында" кітабы өз көрген, куә болып қатысқан оқиғалар негізінде түйген ойлары мен толғамдарынан тұрады. Оның басқа да ой-пікір иелері тәрізді, ғылымға, әсіресе, қоғамдық ғылым саласындағы зерттеушілерге берері де мол. Одан қоғамдық дамудың сипаты мен өзгерістері, оның себептері жайлы методологиялық жаңа бағдар алуға болады.

Ең алдымен, автордың теориялық мәселелерге бет бұруы маған үлкен жаңалық болып көрінді. Горбачев заманынан бері біздің ел басшылары теорияға көп жуымайтын. Содан бері бағыт-бағдарсыз, нақты бағдарламасыз, жоспарсыз, уақыт легімен жүре бергеніміз де жасырын емес. Осы ағымды басынан өткізіп, ендігі жерде "Түбегейлі теориялық тұғырнамасыз, қалыптасқан ахуалды теориялық тұрғыдан жан-жақты пайымдамайынша салихалы саясат" (27-б.) жүргізуге болмайтынын автор орынды атаған. Әсіресе, мүны ол Қазақстанда ұлт саясатын жүргізумен байланысты көрсетеді. Бұл мәселе көп ұлтты республиканың басты пробтемасы екенін, Кеңес өкіметінің соңғы шағында оны ушықгырып алғанын еске алсақ, Н. Назарбаевтың ел басшысы эсебінде үлт мәселесін ылғи назарда үстап отыратынын, эны дүрыс шешудің жолдары жайлы өзінің ой-пікірі барын мойындауға тура келеді.

Қазақстан жерін мекендейтін халықтарды достық, туыс-

3

қандық қарым-қатынаста ұстай отырып, оларды біртүтас үлттық қозғалысқа біріктіру — Н. Назарбаев саясатының маңызды бөлігі. Ол осы негізде ұлттық идеологияның қажеттігін баса айтады. Ұлттық идеология үлт саласын-

• Осы кітапты талқылауға арналған Ғылым академиясындағы конференцияда сөйленген сөз. - С. К.

 $\mathcal{L}_{\text{max}}$  and  $\mathcal{L}_{\text{max}}$ 

дағы мемлекеттік қызметті бақылап отыру үшін бұл тұрғыда істелген істің нәтижелілігін арттыруда, халықты белгілі бір іске жігерлендіріп, жұмылдырып отыруда жетекші идеяны айқындап отырады. Кемал Ататүріктің түрік халқын біртұтас ұлттық қозғалысқа біріктіре отырып, ұлттық идеологияны қалай қалыптастырғаны бұған нақты мысал бола алады. Бұл мәселелерді арнайы ел билігінің саясаты есебінде көтеріп, оған жаңаша түрғыда талдау жасау – кітаптың қолдарлық идеясының бірі. Сонымен бірге автор ұлттық ұғымды таза алмай, оны интернационализм проблемасымен байланыста қарайды. Шынайы татулықты ұлттардың бір-бірінің мәдениетіне деген құрметінен іздейді. Бұл тұрғыда қазақ халқының орыс мәдениетін игергенін атай отырып, "Қазақ әдебиеті, тілі, ауыз әдебиеті, музыкасы әрқайсымыздың да рухани дүниемізді орасан байыта алады" (35-б.) деп жазуы бүгінгі қоғамдық идеологияның жаңа тұжырымы болып табылады. Евразия халықтарының мәдени, рухани байланысы бір жақты құбылыс емес. Олардың өзара ықпалы, әсері ұлғайған жағдайда ғана біздің бірбірімізге деген құрметіміз өседі, бір-бірімізді сыйлауымыз артады. Біздің ғана "үлкен" халықтан үйренуіміз жеткіліксіз. Олар да қазақтың тілін, әдебиетін, өнерін құрметтеп үйренсе, өзі үшін көп нәрсе табуы мүмкін. "Евразияның ең бір бай да бірегей мәдениеті – қазақ мәдениетінен нәр алу қиямет кезеңдерде өз ортасынан ойып баспана беріп, омырауын ашқан меймандос халыққа көрсетілген бірден-бір құрмет" (сонда) болатының автор орынды көрсеткен.

Н. Назарбаев - қазақ қоғамын жаңа дәуірге бастап келе жатқан көш басшымыз. Сондықтан оның ой-пікірлері түгелдей жаңалық жағында екені "Ғасырлар тоғысында" кітабынан анық танылады. Жаңашыл болу оп-оңай нәрсе емес. Біз автордың осы жолда қалай талмай ізденгенін білеміз. Жалаң еліктеу де, көргенін, ұнағанын сол қалпында қабылдау да болмай қалған жоқ. Осындай ұзақ ізденіс жолы Елбасымызды тиянақты, түбірлі жаңалыққа алып келгені жайында да осы кітап тың мәліметтер ұсынады. Ол жаңашыл болу біреудің ізімен жүру емес, "өз соқпағымызды тауып, сонымен жүруге талпыну" (168-б.) екенін атап айтады. Жаңаны іздеудің "Қазақстандық жолын" ұсынады. Әр елдің жаңару- $\overline{\mathbf{4}}$ 

ының өзіндік жолы, ерекшелігі болатынын жапондар тәжірибесінен көргенін мойындап жазады. Ел басының елді жаңарту жолындағы ойлары оның әлемдік сауданы дамыту, технология алмасу, шаруашылық басқарудың жаңа әдістері, мамандарды дайындау, жаңа ақпараттық болмысты қалыптастыру жайындағы пікірлерінен танылады. Мұның барлығы да ел билеу, басқару өнерін жетілдіру саласында Елбасының тынымсыз қызметі мен мазасыз ойларының нәтижесі деп бағалануға лайық.

"Ғасырлар тоғысында" кітабы көркем әдебиет емес, бірақ әдебиет кітаптарынша оқылады. Онда, ең алдымен, өзі көрген, куә болған тарихи оқиғаларға сүйене отырып, толғанған автордың жан сыры жатыр. Сол сырдың ар жағында Елбасының өзінің ойшыл, қайраткерлік бейнесі де танылады. Кітапты оқу үстінде біз соңғы отыз жылдан астам уақыт бойы ел билігі жұмысына араласқан, кеңес басшылығын көрген, олармен істескен, социалистік жүйенің құлауының куәсі болған, оның себептеріне ой жүгірткен, қазақ елін дербестікке, егемендікке бастаған, оның дүние жүзі алдында абырой-беделін көтеріп жүрген үлкен қайраткердің – Елбасының жүрт таныған бейнесін көреміз. Кітап соның көргені мен сезгендері жайлы толғау. Оның ойы, пікірі, танымы жаңа, дүние жүзілік деңгейде. Ол дүниенің төрт бұрышын кезгенде, қызық көру үшін емес, өз елінің қаз тұруына пайда болар үлгі, тәжірибе жинайды, көмек, жәрдем алады. Осының нәтижесінде ол үлкен білім, тәжірибе жинап, әлем мемлекеттері ел басшыларының алдыңғы легінен өзін көрсетіп отыр. Елінің жаңаша дамуына бағыт-бағдар сілтеуде.

Қазақ халқының рухани мәдениетіне қатысты автордың маңызды ойлары зерттеушілерге жаңа бағдар сілтейді. Әсіресе, әдебиет, мәдениет дамуын зерттеушілер үшін оның үлт мәдениетінің даму заңдылықтары, оны құрметтеу, бүгінгі ұрпақтың жаңа өмірін рухани байытуға пайдалану туралы ойлары пайдалы. Ол елдің егемендігін сақтау, халықтың, үлттар мен ұлыстардың бірлігі жайында айтады. Бұл – біздің халқымыздың ғасырлар бойы аңсаған арманына сәйкес келеді. Өмір бойы сыртқы елдердің шабуылы мен отаршылдығына қарсы күрескен халықтың әдебиетінде

 $\overline{\mathbf{5}}$ 

тәуелсіздік, бірлік идеясы ұлттық идея болғанын еске алуға болады. Ұлт әдебиетіндегі осы идеяның жаңғырып, жаңаша естілуі бүгінгі әдебиеттік көзқарас пен дәстүрдің жаңа байланысын зерттеуге жол ашады. Осы үлттық дәстүрді колдап, елдің тәуелсіздігін ту еткен азаматтардың, ақынжазушыларымыздың көпшілігі кеңес заманында ұлтшыл ретінде қуғындалып, жойылып кеткені белгілі. Солардың шығармашылық жолын терең зерттеп, ой-пікірлерін, көркем образдарын бүгінгі күннің көкейкесті мәселелерімен үндестіру қажет.

Евразия елдерінің ынтымағы, байланысы туралы мәселе - Н. Назарбаевтың өзінің төл идеясы. Бұл да тақыр жерге біткен идея емес, көрші халықтардың ұзақ жылдық тарихи тамырластығы мен рухани, материалдық байланысына сүйеніп айтылған жаңа ой. Осы идеяны жақтаушы есебінде біздер Евразия елдерінің осы байланысын әдебиеттер қарым-қатысы арқылы дәлелдеп зерттеуге тиіспіз. Буған қазақ әдебиеті мен өнерінің шетелдермен, ТМД елдерінің мәдениетімен үндестігі, жанды байланысының материалдары нақты дерек бере алады. Осымен байланысты Академия жүйесіндегі көп қысқарудың нәтижесінде М. Әуезов атындағы Әдебиет және өнер институтында әдебиеттер байланысын зерттейтін бөлімнің жойылып кеткенін еске алу артық болмас.

Н. Назарбаев кітабы - бүгінгі оқиғаларды талдау арқылы болашаққа меңзейтін еңбек. Ол қалың оқырманын сол болашаққа жетудің күрделі жолына дайындайды. Оның бағалығы да осында.

### АҚИҚАТ АЛДЫНДА немесе

### қазақ әдебиеті мен мәдениеті, тарихы туралы сыр-сұхбат

(Қазақ әдебиетін зерттеуші, академик С. Қирабаев пен филология ғылымының кандидаты, доцент Р. Тұрысбековтың сүхбаты)

Р. Т. Халық пен нарық "бетпе-бет" келгеніне де біршама уақыт болды. Қазақ елі, мәдени-рухани бағыт-бағдары туралы ойыңыз?

С. К. Халық пен нарық бетпе-бет келгені рас. Нарық бұрын біздің көрмеген дүниеміз ғой. Халыққа таныс емес. Екеуі бетпе-бет келгенде бірден түсіне қою қиын. Ал, білгіштер нарықсыз өмір жоқ, барлық елдердің экономикасы осылай дамыған деп жүр ғой. Олай болса, жалпы халыққа ортақ тіршіліктен қазақтар қайда қашып құтылады? Көніп, үйренеміз-дағы. Бірақ нарық ақша, сауда жүрген жерде халық, көбінесе, күнкөріс тіршілігінен аса алмайды, ғылым, білім, руханият қашан да шеткері қалатыны да шындық. Біз көріп жүрген капиталистік елдердің қайсысында болсын, өмірді биік интеллект емес, нарық, ақша билейді. Ал, рухани байлықсыз тіршілік жоқ. Тәуелсіздікті түсініп ұстап тұру үшін де, нарыққа үйрену үшін де рухани күштілік керек. Бұл жөнінде әзір тиянақты бағдарлама көре алмай жүрмін. Бір ғажабы - қоғам дамуының барысы жайлы бағдарлама, теориялық болжам, тұжырым жасау дегеннен басшылар ат-тонын ала қашады. Біз кіріп келе жатқан қоғамның да адресі, аты белгісіз. М. С. Горбачевтің жоспарсыз жұмысының аяғы неге апарып соққанын да көріп едік.

Бұдан кейінгі бір қиыншылық ауылда. Қазақ ауылы әлі нарыққа кіре алған жоқ. Онда ақша жетімсіз. Ақшасыз нарық бола ма? Барлы-жоқ малын айырбастап күн көріп жатыр. Ол мал да бітер. Сонда тіршілік не болмақ? Бұл жөнінде жазылып жатыр. Бірақ соған көңіл аудару жеткіліксіз.

Нарық қазір біреуді байытып, біреуді жалаңаштап жүдетіп жатыр. Мұның аяғы тағы да бай мен кедейдің куресіне апарып соқпасына кім кепіл?

Р. Т. Парасат пен саясат куресін сезесіз бе?

С. К. Парасат пен саясат, әрине, күреседі. Қай заманда болсын, солай болған. Саясаттың өз жоспары, мақсаты бар. Соны жүзеге асыру үшін, ол ашық та, жалтарып, бұғып та жүмыс жүргізеді. Саясат жолының бұралаңы көп. "Саясат - Нева даңғылының тротуары емес", - деген Н. Г. Чернышевский. Ал, парасат - беті ашық нәрсе. Ол адамдыққа, кісілікке, игі қарым-қатынасқа, шындыққа негізделеді. Біздің саясаттың да кейде шындыққа, әділдікке сүйенбей жалтарып кететіні екеуінің арасындағы күресті танытады.

Р. Т. Абылайдан Абайға дейінгі арманымыз орындалды деп жүрміз? Ақиқаты солай ма?

С. Қ. Қазақ халқы арғы-бергі заманның барлығында да ешкімге жалтақтамай, еркін өмір сүретін тәуелсіз ел болуды армандаған ғой. Біздің әдебиетіміздің тарихын қарасаныз, көне дәуірден бүгінге шейінгі ақындардың барлығы да осыны жырлағанын көресіз. Бұл – әдебиет дәуірлерінің бәріне ортақ халықтық идея. Абылай да осы үшін күресті. Жоңғарлардың шабуылына төтеп бере отырып, Ресей мен Қытай сияқты екі үлкен көршілерге тәуелді болмаудың жолын іздеді. Абай да етекбасты күйден көтеріліп, іргелі, білімді, бірлігі мол ел болуды армандады. Одан бергі алашордашылардың идеясы да осыған сайып еді ғой. Олар тәуелді елді патшаның құлауын пайдаланып, босатып алып, дербес автономия ету (Ресейден бөлінбей-ақ) жолында қызмет етті. Құдайға шүкір, Кеңес империясының құлауы біздің осы көктен күтіп жүргенімізді жерден тауып берді. Егемендік алдық, шындық солай. Оған күдіктенудің керегі жоқ. Ендігі мәселе осыны баянды ету. Алғашқы адымымыз жаман емес. Призидентіміз жарғақ құлағы жастыққа тимей, осы үшін қызмет етуде. Халқына адал қызмет істеп, оны тура жолға бастайтын басшының сөзіне құлақ асып, ақылына ақыл қосып, ісін мақұлдап отыру парыз. Бұл ел болатын халықтың әр азаматының борышы. Менің қорқатын бір-ақ нәрсем бар. Басшылықа таяу жүрген азаматтардың көбі ел қамынан гөрі өз құлқынын көбірек ойлайтын тәрізді. Атасына бітпеген, өзі еңбекпен таппаған малды онай олжалап алуды жақсы көреді. Нақты істен гөрі мумкіндігі барда өкімет есебінен шетелдерге шығып, та-

мыр-танысты көбейтуге, байлық жинауға ұмтылады. Жекешелендіру олар үшін мал табудың оңай жолына айналды. Жең үшынан жалғаспай жұмыс бітпейтін болды. Қызметке де таныстар, туыстар қойылады. Брежнев заманында басталған осындай қатынастар біздің бұрынғы коммунистік, аскеттік принципімізді бұзып, аяғы КСРО сияқты алып мемлекетті де құлатуға жеткізгенін де ойлап қою керек. Кеңестің алып империясының қасында біздің жаңа құрала бастаған жас мемлекетіміз тым осал ғой, құлап қалуы мүмкін. Елдің сенімі жоқ жерде ешбір мемлекет те, басшылық та ұзақ өмір сүрмек емес.

Р. Т. Қазақ әдебиетінің тарихы, дәуірлеу жәйі, бағдарлама мен оқулықтар туралы да (саны, сапасы) білгіміз келеді. Әдеби мүра мен оны зерттеу, үлттық тәлім-тәрбие туралы не айтасыз?

С. Қ. Қазақ әдебиетінің тарихын да, оның дәуірлерін де біздің ұлттық тарихымыз, оның даму кезеңдері белгілейді. Қазір біз әдебиетіміздің тарихын көне дәуірлерден бастап жүрміз. Онда жалпы түркі халықтарына ортақ мұраларды сөз етеміз. Біздің ұлттық идеяларымыздың бастауы солардан басталары даусыз. Батырлар жырлары, жыраулар поэзиясы Күлтегін, Тоны-көк жырларынан тарайтынын, солардың әсерімен туғанын қазір зерттеушілердің бәрі мойындайды. "Қорқыт ата кітабы", "Оғуз-наме", Жүсіп Баласағұн, Махмұт Қашқари, Ахмет Иугнеки еңбектерінде қазақтың сөз өнерінің түп-төркіні жатқаны да белгілі. Сондықтан бүл дәуірдің әдеби мүрасын зерттеуге қазақтар да қатысуы әбден заңды.

Одан кейін біздің өзімізге тән ұлттық поэзиямыз туды. Ол - XV ғасырдан басталатын жыраулар поэзиясы, хандық дәуірдің әдеби шежіресі. Ол XVIII ғасырға дейін созылады. Бұл кезеңнің әдебиеті хандық құрылыстың шындығымен, елдің сыртқы басқыншылыққа қарсы күресі идеясымен, ақындық үлгідегі жыраулық дәстүрін берік ұстауымен өзгеше түр. XIX ғасыр әдебиеті Ресей қарамағына өткен қазақтардың тәуелсіздік үшін күресімен басталып, оның демократиялық, ағартушылық бағытының өрістеуімен аяқталады. XX ғасырдың басында елді ағарту мәселесі азаттық жолындағы күрес идеясына (сөз жоқ, орыс революцияла-

рының әсерімен) ұласады. Ұлттық әдебиет дамуының жаңа кезеңін 1917 жылдан бастап жүрміз. Оның да дәлелді себебі бар. Қанша дегенмен, бұл дәуірдің әдебиеті бұрынғыдан көптеген өзгешеліктерімен ерекшеленеді. Өмір шындығын танудың және суреттеудің өзгеше принциптері (өмірдің жарқын жағын таңдау, үлгілі істерді жазу, эстетикалық идеал, т. б.), әдебиет кейіпкерлерінің жаңа типі, ұнамды қаһарман проблемасы, т. б. кеңестік өмір шындығының өзінен туындады. Реализмнің сипаты да өзгерді. Егерде бұрынғы реализм шындықты сынау, өзгерту қажеттігі бағытында суреттесе, жаңа реализм өмірді бекітуге қызмет етті. Бүгін дұрыс десек те, бұрыс десек те бұл белгілер бұрынғы әдебиетте болмайтын. Сондықтан, 1917 жылдан басталатын әдебиетті (оны "Қазіргі дәуір әдебиеті" деп атап жүрміз) бөлек дәуір ретінде қалдырып, кеңес өкіметінің құлауы кезеңімен аяқтауымыз орынды. Қазір кейбіреулер тарапынан кеңес заманы болмағандай көрсетуге тырысу, оны жамандау тенденциясы байқалады. Тарихты балағаттап жоқ қылуға да, мадақтап қолдан жасауға да болмайды. Кеңестік 70 жыл біздің еліміздің бастан кешкен тарихы. Әдебиет те осы 70 жылдық тарих шындығына сүйенді. Сондықтан оны өзі жырлаған өмір шындығымен салыстыра отырып бағалауға тиіспіз. Будан кейінгі дәуір "Тәуелсіздік әдебиеті" болар. Оның туындылары қалай болатынын алдағы өмір көрсетер.

Қазақ әдебиетіндегі дәуірлеудің осы қалыптасқан үлгісін бұза қоюдың қазір қажеті де шамалы және оған негіз жоқ. Жаңалыққа құмарлық ылғи бұзудан, өзгертуден тумайды. Ең басты міндет – қазақ әдебиетінің осы кезеңдерін, олардың ерекшеліктерін терең ашатын тарих жасау. Қазір бұған біздің мүмкіндігіміз бар. Көп жылдар жабық жатқан өдеби мұрамыз түгел қолымызға тиді. Олардың біразы басылып, халыққа ұсынылуда. Соларды бүгінгі егемендік алған елдің мүддесі тұрғысынан жаңаша бағалап, ұлттық әдебиет дамуының жолын әділ көрсету қажет. Бұл жұмыс, бір істелсе, дәл осы түста істеліп қалуы керек. Кешіксек, болмай қалуы мүмкін. Қазақ әдебиетінің бұрынғы алты томдық тарихын жасау ісін басқарған аға ұрпақ бүгін арамызда жоқ, оған қатысқан жас ұрпақ – біздердің өзіміз бүгін ұлғайып барамыз. Кейінгі жастар әлі бұл істің қыры мен сырын біле 10

бермейді. Сондықтан ендігі тарих біздің ұрпақтың өкілдері бар кезде, кейінгі жас зерттеушілерді қатыстыра отырып жасалуы керек. М. О. Әуезов атындағы Әдебиет және өнер институтын басқарып отырған кезімде мен осы мәселені көтеріп, әдебиет тарихының алғашқы томдарын жазуға кірісіп те кетіп едік. Соңғы жылдардың қиыншылығы бұл жұмысты бөгеп тастады. Енді көп томдықты қоя тұрып, бір томдық очерк жасау керек деген сөз көп айтылып жүр. Мүмкін үлкен іске дайындық болу үшін бүкіл ұлттық әдебиет тарихын бір том көлемінде аяқтап, оқырмандарға таныстыра беру қажет те болар. Бірақ қазақ әдебиетінің көп томдық тарихын жасау ісін соза беруді уақыт көтермейді. Мұны академия басшылары түсініп, оны қаржыландыруды ойласуы керек. Көп ғасырлық әдебиетіміз - біздің ешкімде жоқ рухани байлығымыз. Соны игеру, сонда туған ұлттық идеяларды бүгінгі тәуелсіз халықтардың қолына устату – біздің алдағы міндеттерімізді нақтылайды.

Ал, оқулық жағдайына келсек, олар да бізді қанағаттандырмайды. Оқулықтардың көбі ертерек жазылған, бүгін қайта басылумен келеді. Ендігі кезеңде оның бәрін қазіргі көзқарас тұрғысынан қайта қарау керек.

Әдебиет тегіннен-тегін мұра саналмайды. Онда қазақтардың ұлттық дәстүрі, жақсы-жаман мінездері, тәлім-тәрбие жобасы түгелдей көрініс тапқан. Жаңа зерттеулер жасау, әдебиет тарихын жазу бізге осы үлгілерді бүгінгі ұрпаққа таныстыру үшін, жақсы идеяларды жалғастыру үшін қажет.

Р. Т. Бұдан бірер жыл бұрын шығармашылық мұрасы ақталған Ш. Құдайбердіұлы, А. Байтұрсынұлы, М. Жұмабайұлы, Ж. Аймауытұлы, т. б. арыс-азаматтарымыздың әдебиеттегі орны, олар туралы алгашқы ізденіс, зерттеулер жайлы не айтасыз?

С. К. Аталған арыстарымызды ақтаудың материалдары түгелдей біздің институтымызда дайындалды. Олардың шығармаларын да тез тауып, пікір жинақтадық. Бұл істеріміз кейін олардың кітаптарын тездетіп басуымызға мүмкіндік берді. Мен үкімет комиссиясының мүшесі есебінде, әрі институт директоры боп осы істің басы-қасында болдым. Шәкәрімнің, Ахметтің, Міржақыптың, Мағжанның, Жүсіпбектің шығармаларын жариялау, оларға алғысөз, ғылыми түсініктер жазv - әдебиетші ғалымдардың олар-

дың шығармашылық мұрасын бағалауға арналған алғашқы еңбектері деп саналуы керек. Олардың өмірі мен жазушылық жолына арналған тұңғыш ғылыми очерктерді де біздің адамдар жасады. "Білім" қоғамы Р. Сыздықованың, Ш. Сәтбаеваның, Ш. Елеукеновтің және менің кітапшаларымды басты. Біздің институтта орындалған "20-30-жылдардағы қазақ әдебиетін жаңаша бажайлау" (жетекшісі М. Базарбаев) атты зерттеуде осылардың шығармашылығы арнайы монографиялық түрде қаралды. Осылай біртіндеп көлемді зерттеулерге жол ашылып келе жатыр. Таяуда Ш. Елеукеновтің "Мағжан" деген үлкен кітабы шықты. Былтыр "Жусіпбек Аймауытов" атты менің де кітабым басылған. Бұларды бағалау, әдебиеттегі орнын анықтау мәселесі осы еңбектерде қарастырылған. Шәкәрімнің Абайдың жалғасы есебінде еңбегін, XIX ғасырдың екінші жартысындағы ағартушылық, демократтық дәстүрді ілгерілетудегі орнын, қазақ әдебиетінің ұлттық шеңберін кеңейтудегі қызметін мойындай бастадық. Ахмет пен Міржақыпқа мен өз басым осы дәстүрді XX ғасырдың басында халықтың тәуелсіздігі идеясымен байланыстырып, саяси күреске ұластырған революцияшыл-демократтар ретінде қараймын. Мағжан мен Жусіпбек осылардың ісін жалғастыра отырып, әдебиетті көркемдік биік сапаға көтерді. Жаңа жанрлар ашты. Әрине, осылардың шығармашылығын зерттеу жалғаса бермек. Олар жайлы жаңа сөз айтатын жас зерттеушілер керек. Біз ешбір ақынды, жазушыны біреудің жеке меншігі санамаймыз. Сен өзің де менімен бірге Жүсіпбек мұрасын жинауға қатыстың, көптеген мақалалар жаздың. Сонда білесің, мен саған қызғаныш жасағам жоқ, қайта сенің жүріп-тұруыңа, материал жинауына көмектестім. Мен алғашқы сөзді айттым. Енді сен толықтыр. Сол сияқты біздің әдеби мұрамызды зерттеуге, әдебиеттің ақтаңдақ беттерін толтыруға қатысатын жастарға есік ашық. Проблемалар да жеткілікті. Р. Т. Кейінгі еңбектеріңізде тың тақырып – еліміздің рухани өміріндегі "ақтаңдақ әлеміне" бет бұру байқалады. Атап айтқанда, "Жүсіпбек Аймауытов" (1993), "Әдебиетіміздің ақтаңдақ беттері" (1995) секілді толымды туындыларыңыз қалың көптің қолына тиді. Осының себеп сырын айтып, әңгімелеп берсеңіз. Ж. Аймауытұлының шығармашылық мұрасы  $12<sup>1</sup>$ 

туралы көзқарасыңыз және қазіргі зерттелу жәй-күйі қандай деңгейде?

С. Қ. Бұл жөнінде жоғарыда айттым ғой. Ақтаңдақтармен байланысты жұмысқа көбірек араласу, бір жағынан, менің әдебиет институтындағы қызметіме қатысты болса, екінші жағынан, әдебиет тарихшысы есебіндегі бұрыннан істеп жүрген жұмысымның жалғасы тәрізді. Олардың шығармашылық жолымен мен бұрыннан таныс едім. Бірқатарын өз бетіммен кітапханалардан оқығам. Сәкенмен айналысып жүргенде ол күрескен "ұлтшылдықтың" сырын түсіну үшін Ахмет, Міржақып, Мағжандарды іздеп таныстым. Жүсіпбек шығармаларын кейін оқыдым. Оның өмірі мен еңбегін Сәбит Мұқановтың кітабы арқылы білетінмін. Бірақ Сәбит оны "ұлтшылдардың" ішіндегі ең қауіптісі етіп жазады ғой. Кейінірек Жүсіпбектің ұлы мұрасы жөнінде Ғабит айтып еді. Ғабеңнің Сәкен, Бейімбеттер ақталған кезде "Жүсіпбекті ақтау керек" деп, "оның архивінде Сұлтанмахмұттың қолжазбасы кетіп қалды" деп, сол кездегі Мемлекет қауіпсіздігі министрі Губинмен сөйлескеніне де куәмін. Шәкәрім, Сәкен, Мағжан жазған "Еңлік-Кебек", "Қалқаман-Мамыр", "Көкшетау", "Батыр Баян" біздің елде қисса болып айтылатын еді. Жас кезімде жаттаған осы поэмалар күні бүгінге дейін есімде. Осылардың бәрі авторлары ақталған кезде, жаңғырығып ойға түсті. Осы жағдайлар оларды ақтап, мұрасын сөз қыла бастағанда, менің белсендірек қызмет істеуіме себеп болды. Ақталған ақын-жазушылардың шығармашылығына арналған конференцияларда баяндама жасадым. Мерейтой, еске алу кештерінде сөйледім, мақалалар жаздым. "Әдебиетіміздің ақтаңдақ беттері" атты кітабыма кірген еңбектер осылай туған. Сонымен бірге әдебиет тарихында бұрын дәл бағаланбай келген Жанақ, Шортанбай, Ақан сері сияқты ақындардың мұрасын, өз замандас ағаларымыз -Ғабиден, Ғали, Дихан шығармашылығын жаңа талаптар тұрғысынан қарауға тырыстым. Осылардың бәрі әлгі кітапқа енді. Ал, "Жүсіпбек Аймауытов" атты еңбек жазушыны ақтау кезінде, шығармаларын оқу үстінде туды. Оның бір томдық шығармалары жинағына алғысөз жаздым. "Білім" қоғамынан кітапшам жарық көрді. 20-жылдар әдебиеті

жайлы зерттеуге арнаулы тарау дайындадым. Ойым -Жүсіпбекті, оның мұрасын кеңірек қарастыру еді. "Ана тілі" баспасы "Халық перзенті" атты серия шығарамыз деп, соған Жүсіпбек жөнінде жазуды сұрап мазалады. Солардың атаған көлеміне шақтап тездетіп жазып жібердім. Жүсіпбекке әлі де оралу ойымда бар.

Р. С. Пікір орайында, қалың көпшілік, әдеби жұртшылық Сізді Жүсіпбектанушы ретінде де жақсы білетіні белгілі. Ендеше, Ж. Аймауытұлының шығармашылық мұрасын кеңірек сөз етсеңіз?

С. Қ. Сұрақ орынды, ойыңды түсіндім. Жоғарыда еске алған еңбекте бұл сұрағыңа бірқыдыру жауап та берілді. Ақиқатында, Жүсіпбек көп жағынан жаңашыл жазушы. Ең алдымен оның революциядан бұрын дамып, қалыптасып үлгермеген әдебиеттің жаңа жанрларын ашудағы еңбегін атап айтуға болады. Ол - қазақтың алғашқы драматургы, романшысы. Оның пьеса жазуы 1916 жылдардан басталса, "Қартқожа", "Ақбілек" – ұлттық әдебиетімізде революциядан кейін туған көп салалы реалистік романның алғашқы үлгілері болып табылады. Қазақ әдебиетінің бұрын белгілі әдебиеттік жанрларын ол мазмұны жағынан байытып, олардың бетін дәуірдің өзекті мәселелеріне қарай бұрды. Шығарма формасын мазмұнына лайықтауға ұмтылды. Жазушы мүрасы сан-салалы және көлемді. Әуелде шығармасын өлеңдер, мақалалар, газеттік суреттемелер, шағын пьесалар жазумен бастаған ол кейін поэма, көп актылы пьеса, роман, повесть жазуға қарай ойысады, балаларға арналған кітапшалар, сын еңбектер жазды, аудармалар жасайды.

Жусіпбек кезінде бірқатар саяси, тарихи еңбектерді, оқулықтарды қазақ тілінде аудару ісіне қатысқан. Ол Н. И. Бухарин мен Е. А. Покровскийдің "Коммунизм әліппесі", М. И. Покровскийдің "Ресейдің XIX-XX ғасырлардағы төңкеріс қозғалыстары", "Орыс тарихы", А. А. Богдановтың "Саяси экономиканың қысқаша курсы", П. И. Стучканың "РСФСР Конституциясы" атты еңбектерін аударған. Бүлардың бәрі жеке-жеке кітап күйінде жарық көрген. Халық ағарту жүйесінде ұзақ қызмет еткен Жүсіпбек жас ұрпақты жаңа рухта, адамгершілікке, жақсы құлықмінезге тәрбиелеуге де белсене қатысқан. Оның "Тәрбиеге 14

жетекші", "Психология", "Жан жүйесі және өнер таңдау" атты кітаптары кезінде педагогикалық оқу орындарында окулық қызметін де, педагогика мен психология саласындағы алғашқы ғылыми зерттеудің рөлін де атқарады. Оның оқу-тәрбие мәселесіне арнап жазған мақалалары да көп. Бұл еңбектер арқылы Жүсіпбек қазақ жастарына осы ғылымдар саласынан алғашқы мәлімет берді, олардың ғылыми терминологиясының тууына негіз қалады. Жаңа қоғамның жас мүшелерін тәрбиелеу ісіне елеулі үлес қосты.

Жүсіпбектің сын, театр, музыка өнеріне қатысты мақалалары да бірсыпыра. Осылардың бәрі Жүсіпбекті өз заманының жан-жақты білімді, ағартушы, педагог, ғалымы ретінде тұлғаландыра түседі.

Жүсіпбектің шығармашылық қызметі, өзінің замандас қаламгерлері сияқты, қиын жағдайда өтті. Оларды ешкім жазушылық, ғылымдық еңбекке жұмылдыра, шабыттандыра қойған жоқ. Кеңес жағына адал ниетпен шыққанына қарамастан, оларға сенім көрсетілмей, өз дүниетанымы, талғамы, көзқарасы, әрі өткендегі "істері" үшін олар мезгіл-мезгіл шабуылға ұшырап тұрды. Тіпті бүгін өмірбаянын қарасаңыз, "алашордашыл" деген жазушылардың бір жерде тұрақты қызмет істей алмай, сырғып, жиі орын ауыстырып тұрғанын көресің. Сондай тұрмыс қолайсыздығына қарамай, Жүсіпбек – айрықша шығармашылық шабытпен еңбек еткен адам. Одан қалған бай мұра да осыны байқатады.

Ендігі міндет: жүйелі, зерделі зерттеу, байыпты бағалауда болса керек.

Р. Т. Серік аға, есіңізде болар, "Абай жылы" (1995) — Әбу Насыр өл-Фараби атындағы № 312 дәрісханада "ардың ісі әдебиет" туралы кең көлемде сөз болған-ды. "Әдебиетіміздің ақтаңдақ беттері" деп аталатын жаңа кітабыңыз ("Білім" 1995. 228 б.) қалың көппен бірге студент жастар қолына да сол сәтте тиді. "Өзің куә болған істердің нәтижесі" деп маған да қолтаңбамен бердіңіз (1995, 25 мамыр). Бұл көрінісжәйлерді еске түсіруім: тәуелсіздік талаптары  $-$ құқықтық мемлекет құру, ел экономикасын көтерумен бірге мәдени-рухани салаларға да дендеп көңіл қойған, "ақтаңдақ әлем" сырына бет бұрылған-ды. Аталмыш еңбектің алғашқы сөйлемінен аңғарылатындай: "Ақтаңдақтар – қазақ

әдебиетінің тарихын зерттеудің жеке бір проблемасын емес, оның бүкіл даму жолын түгел қамтыған күрделі мәселе "екенін жаза келіп, халық мұрасынан басталатын әдебиеттің әр кезеңін, тұлғаларын, т. т. жаңаша зерттеу қажеттілігіне ден қоясыз. Ендеше, осы бағыттағы ойларыңызды қайыра еске алып, тарата сөз етсеңіз?

**C.**  $K$ . – Ақтаңдақ әлемі сыры әркезеңде де бар. Ол жүйесін сақтау үшін аталмыш кітап беттеріне үңілген жөн.

Ұлттық рухани мәдениеттің ең үлкен бір саласы көркем әдебиеті. Оны халық тарихының бейнелеу жолымен жасалған көркем шежіресі деуге болады, тарихи тұлғалар жайлы мәліметтер тарихпен бірге әдебиет бетінде де көптеп кездеседі. Халық өз өмірінің жарқын не қайғылы кезеңдерін аңызға қосып, жырға айналдырып, ел жадында сақтаған және оларды өмірде болған күйінен гөрі әдемілеп, сырлап, шындыққа сиымды қоспалармен өрлеп, қиялмен толықтырып, жаңа - "таныс-бейтаныс" бейнеге айналдырған. Сондықтан тарихи оқиғалар болған қалпындағы әңгімелерден гөрі халық жырларында молырақ сақталып, ауыздан ауызға тараған. Шоқан Уәлихановтың қазақтар жайлы айта келіп: "Бұл халықтың ертеден өзіне тән тұрмысында есте қалдырмаған бірде-бір маңызды оқиғасы, бірдебір тамаша адамы жоқ деуге болады. Олардың біреуін суырып салма ақындар мен жыршылар жыр етсе, екінші біреулерінің атын кейінгі ұрпақ естерінде ұмытылмастай етіп белгілі бір сыбызғышы не қобызшы музыканттар тастап кеткен", - дейтіні осыдан.

Қазақтардың ауыз әдебиеті аса бай және көп жанрлы. Олардың ертегілік мұрасы, эпостық (батырлар жырлары, лиро-эпос, тарихи дастандар) шығармалары, тұрмыс-салт жырлары, шешендік, тапқырлыққа құрылған көркемсөз үлгілері (шешендік сөздер, айтыстар, мақал-мәтелдер, жұмбақтар т. б.) өзі қатарлы халықтардың ешқайсынан кем емес, қайта мазмұны мен атқаратын көркемдік, қоғамдық өнерлерімен биік түр. Олар халқымыздың өмір сүру жағдайлары мен тұрмыс қалпынан, дүние таным мен нанымсенімінен, кәсібі мен әдет-ғұрпынан, халық рухының өміршендігі мен әрқашан болашаққа қараған оптимизмінен мол мәлімет береді. Сондықтан ауыз әдебиеті қазақтардың 16

қоғамдық-әлеуметтік өмірінің әдеби-көркем шежіресі ретінде танылады...

Қазіргі қазақ әдебиетінің ұзақ даму жолын шолып қарасак, оның бай фольклорына қоса ерте ғасырдан бастап-ақ түркі тектес халықтармен ортақ әдебиет жасағанын көреміз. Көне түркі ескерткіштеріндегі жазулар (Орхон, Күлтегін, Білге-Қаған, Тоны-көк) мен "Қорқыт ата кітабы", "Оғузнаме" дастанында кездесетін эпостық жыр үлгілері, аңыз әңгімелер, Жүсіп Баласағұнның "Құтты білігі", Махмұт Кашқаридің "Түркі тілдерінің сөздігі", Қожа Ахмет Яссауидің "Даналық кітабы", Ахмет Иүгнекидің "Ақиқат сыйы", кейінірек туған "Кодекс Куманикус", "Махаббатнаме", "Хиссауи Әнбия" кітаптарында басылған халық өлеңдері мен дастандарының үлгілері, мақал-мәтелдер осыны айғақтайды. Мұндай ортақтық сипаттар тек аталған еңбектерде ғана емес, Рашид-а-дин, Жалаири, Әбілғазы шежірелеріне де тән. Осылар арқылы бүгін біз қазақ халқының құрылымына негіз болған этникалық процестерді, қазақтардың түп-тамырын, қауымдас, тектес халықтармен байланысын танимыз, осыларды барлық тұрғыдан зерттеу ғана тарихты дұрыс түсінуге болатынын байқатады.

XVIII- XIX ғасырларда қазақ әдебиетінде ұлттық тәуелсіздік тақырыбы айрықша мағынаға ие бола дамыды. Бір жағынан жонғар шапқыншылары, екінші жағынан орыс отаршылары қысқан халық басындағы ауыр қайғы әдебиеттің де азаматтық биікке көтерілуіне тікелей жол ашты. Ел тағдыры, патриоттық пен опасыздық, тұрақтылық, тұрлаусыздық, икемделгіш мінездер – барлығы ақындар тілінде тың бейне тауып, әдебиет тақырыбының баий, кеңи түскенін танытады. Кіші жүздің Ресейге қосылуы орыс әкімшілігінің Орта жүз бен Ұлы жүзді жаулауын тездетті. Отаршылдық қилы-қилы проблемалар туғызады. Ең алдымен отаршылық өкімет билігі жағдайындағы адам тағдыры күн тәртібінде қойылды. XX ғасырдың басында Ресейде революция дәуірінің бас-

талуына байланысты қазақтың ағартушылық-демократтық әдебиеті елді қараңғылықтан оятып, өнер-білім жолына үгіттей отырып, отаршылдықтың езгісінен құтқару, елдің тәуелсіздік үшін күресі идеясын батыл көтереді. Отаршыл-

дық езгі мен феодалдық көрсоқырлықтан азып-тоза бастаған халықтың Ахмет, Міржақып, Сұлтанмахмүт еңбектерін ту қып көтеріп кеткені де сондықтан. Әдебиет бүл түста "Саяси бас бостандығы жоқ елде жан ашуын айтатын трибунаға айналады" (А. Герцен), ал Ахмет пен Міржақып қазақтың тұңғыш революцияшыл-демократтары қатарынан құрметті орын алады. Қазақтың революцияшыл әдебиеті революция жылдары да, одан кейін де халқына адал қызмет етті. Олар қоғамдық жаңарудың, рухани оянудың басықасында болды. Коммунистік партия саясатына бірде сеніп, бірде оған алданып калғанына опық жеп, ашына сынап жүріп Жүсіпбек, Сәкен, Бейімбет, Ілияс, Мұхтар, Сәбиттер туған ел әдебиетін жетілдіру ісінде үлкен табыстарға жетті. Халықтың аянышты тағдырын жырға қосқан Мағжан поэзиясы да туған әдебиетті толықтырды. Осылардың және соларға ерген ұрпақтың қолымен қазақтың бүгінгі көп жанрлы, кадрлары білікті, маманданған, дүние жүзілік озық әдебиет үлгісіне қол созған жаңа әдебиеті жасалып шықты. Жамбыл бастаған жыршылар тобы халық поэзиясының дәстүрлі жанрларын жаңартып, жаңа мазмұнмен байытты.

Қазір біз халқымыздың ұзақ ғасырлар бойы жасаған осы рухани мұрасын түгендеп, жинап, оны демократия мен ояну заманының талап-тілегі тұрғысынан қайта қарауды күн тәртібіне қойып отырмыз. Қазақстан Республикасы Ұлттық ғылым академиясының М. О. Әуезов атындағы Әдебиет және өнер институтында осы байлықтың мол қоры сақталған. Институт әр дәуірдегі әдебиет үлгілерін, ескі қолжазбаларды, көне кітаптарды жинап, ғылыми айналымға ұсынады. Осылардың негізінде қазақ әдебиетінің көп томдық жаңа, толық тарихын жасау міндеті кезекте түр.

Р. Т. Бүгінгі әдебиеттің даму бағыты, қозғалысы хақындағы көзқарасыңыз қандай?

С. К. Дәл бүгінгі әдебиеттің дамуы, оның бағыт-бағдары жайлы бірдеме айту қиын. Әдебиет ұзақ жылдар қалыптасқан жүрісінен жаңылып қалды. Бұрынғыша жазу мүмкін емес. Жаңаша қалай жазу керек? Тақырып таңдау, кейіпкерлерді іріктеу қалай болады? Бұрын адам еңбегі қоғамдық ісімен өлшенетін еді. Кейіпкерлерді өндірістен, ауыл шаруашылығынан, зиялы ортадан іздейтін едік. Енді ондай 18

ортаның өзі ыдырады. Ал, ортадан, еңбекші қауымнан тыс каһарман не бітіреді, оны қалай көрсету керек? Саудагерді, бизнес адамдарын қаһарман ете аламыз ба? Мұның бәрі ойлануды керек етеді. Бірыңғай өткеннің көлеңкелі жақтарын көтеріп, жарқын жақтарын жасыра жазу әдебиетті қандай муратқа жеткізеді? Уақыт көрсетер, дағдарыстан жол тауып шығар шығармалар туар деген үмітке ғана сенеміз.

Р. Т. Тәуелсіздік талаптарын баянды ету ісінде көптеген игі іс, бастамалар қолға алынып, қолдау тауып келеді. Олардың қатарында қазақ әліпбиі, әріптердің үлттық-тарихи, танымдық, рухани негізі т. б. туралы орқилы ой-пікір айтылып жүр. Осы туралы көзқарасыңыз?

С. Қ. Тәуелсіздікті баянды ету – баршамыздың міндетіміз. Тәуелсіздік біздің ұлттық идеологиямыздың негізі болу керек. Ол үшін жас ұрпақтың бойына ұлттық патриоттық сезімді молырақ сіңіру қажет. Ұлттық нышандарды үйрету, олар құрметтеуге, қасиет тұтуға, орындауға тәрбиелеудің бұл салада маңызы зор. Түркияда әрбір жиын әнұранмен басталып, әнұранмен аяқталады. Ұлт намысын, сезімін қозғайтын ұрандар айтылады. Қазақтың жазу өнерінің үлттық төркінін іздеу де маңызды. Бұл саладағы жұмыстарымызды көрші түркі халықтарымен бірлесе ойласқан орынды. Бір кезде орыс әліпбиіне көшу әр елде әр кезеңде, әрқилы жағдайда өтті де, қосымша әріптер түрліше таңбаланды. Соның арқасында түбірі бір туыс сөздерді әр ел әр түрлі жазатын болды. Бұл біздерді қосу, жақындастыру жолы емес, айыру, ажырату жолы еді. Енді оны қайталамауға тырысу керек. Жалпы түркі халықтары латынға көшіп жатса, мен де оған қарсы болмас едім. Бірақ тым асығыс болмасын. Алды-артымызды ойлап, әбден дайындалып көшу керек. Елу алты жыл пайдаланған әліпбимен қоштасу да оңай емес. Қаншама кітап шықты. Ел сауаттанды. Солардың бәрі қайтадан сауат ашуы керек. Бірақ елдің келешегі, олардың туысқан халықтармен бірлігі, жалпы түркілік тегімізге тарту — бәрінен де жоғары. Р. Т. Әрбір халықтың өз тарихы, тағдыры бар. Қазақ халқын бұл күнде төрткүл дүние танып, білуде. Ел мен жер, тіл мен дін мәселесі күн тәртібіне өткір қойылуда. Ендеше, бұл мәселелердің маңызы, мәні неде?

С. Қ. Қазақстан тәуелсіз мемлекет ретінде қазір дүниеге танылды. Бұл тұрғыда Нұрсұлтан Назарбаевтың сіңірген еңбегі аса үлкен. Қол жеткен табыстарды баянды ету, елдікті, жеріміздің тұтастығын сақтау жөнінде де Президентіміз көп жумыс істеп отыр. Оны қолдау керек. Қазақ тілінің мемлекеттік мәртебесін көтеру, халықты имандылыққа ұйыта алатын мүсылмандық шарттарын сақтау да үлт идеологиясына қызмет етеді. Қазақ тілін ресми жиындардың, парламенттің, іс-қағаздарының, ғылымның тіліне айналдырмай, оның өрісі кеңеймейді. Ал, дінге мен өзім онша құлап түспеймін. Діннің адамды имандылыққа үйрететін қағидаларын пайдаланған жөн. Мұсылмандыққа оралу исламның кертартпа шектеулеріне жол беру емес. Кейбіреулер орыс оқуын, еуропа білімін шектеп, діни оқуларды өрістетуді қолдайтын мінездер байқатып жүр. Ғылым, білім өркендету, мәдениетке жету жолы бұл емес екенін тарих әлдеқашан дәлелдеген. Өткен жылы Иранда болғанда исламшылдық олардың ұлттық өнерін қаншалық төмендетіп жібергенінің куәсі болған едік. Бір кезде еуропалық операсы, театры бар елді ислам фундаментализмі бірыңғай ұлттық ән мен музыкаға ғана шектеп тастапты. Әйелдерді сахнаға шығармау тәртібі театрды жойған. Бүгін де бізде әйелдерді мұсылман шарттарымен шектеу сөз бола бастады. Оқып, білім алған, шын мағынасындағы еуропалық тәрбиеге қолы жеткен қазақ әйелін үйде отырғызып, оның басына жаулық салып, баяғы күйіне қайтарумен шаруа біте ме? Бұл – ілгерілеу емес, шегіну ғой. Дін оқуының да өрісі қанша дегенмен тар емес пе?

Р. Т. Қоғамнан, саясаттан тыс өмір сүру қиын. Егемен еліміздің бүгінгі бағыты, болашағы хақындағы ойыңыз?

С. Қ. Бұл сұраққа жауап та ілгеріде берілді ғой деймін. Егемендік алған еліміздің даму бағытының дұрыстығына, болашағына сенім артуға болады. Қазаққа бірлік, ынтымак, еңбекшілдік керек. Осылардың қажетін біле тұрсақ та, соған көп ұйымаған қазақпыз. Ойланатын кез келді. Шегінетін жол жоқ. Қоғамнан тыс өмір сүру қиын деп өзің айтып отырсың. Қоғамнан орнықты орын алу үшін өзің де тиянақты жұмыс істе, егемендігіңе үлес қос, ел ынтымағынан шықпа. Біліп сөйле, кезек тосып айт. Жапа-тармағай шулай бермейік.

# ТАРИХ ЖӘНЕ ӘДЕБИЕТ

Тарих пен әдебиет – ежелден-ақ қатар тұрған егіз ұғым. Көркем әдебиеттің ғасырлар жасаған тәжірибесі оларды тіпті туыстырып жіберді. Орыс романдарының тууы мен жедел дамуын сөз ете келіп, А. С. Пушкин "біздің заманда роман дегеніміз тарихи дәуір" деген. Ал, К. Маркс Ф. Энгельске жазған хатында (1870. 4-қыркүйек) дүние жүзілік тарихты ақын әйелге теңеген. Мұның біріндегі романнан дәуір суретін тану, екіншісіндегі тарихтың қалтарысты, күрделі жолын ақын әйелдің назы мол, кінәмшіл, құпия сырына ұқсату да олардың өзара жақындастығын мойындатады. Тарихты, қоғам мен адам тарихының шындығын жырлау заман жайлы өлең-толғаулардан кең тынысты романға дейінгі әдебиеттің өсу жолын да айқындады.

Әдебиет пен тарихты қатар меңгеріп, кәсіп еткен тарихшылар да, жазушылар да аз болмаған. Ал, олардың екеуіне ортақ шығармалар тіпті көп. Орыс әдебиетшілері "Повесть временных лет" шығармасын тарихи еңбек санайды. Д. С. Лихачев ерте дәуірдегі орыс әдебиеті, "бір тақырыпқа, бір сюжетке құрылған шығарма" деп атайды да, оның "Сюжеті – әлем тарихы, тақырыбы – адам өмірінің мән-мағынасы", — дейді. Осы қағиданы біздің де көне мұраларымызға қолдануға әбден болады. Қазақ жырауларының тарихқа көзқарасы, тарихи жағдайды болжап айтқан толғаулары, халықтың арман-мұңын жырлау – халқымыздың ерлік жолы туралы шежіре екені даусыз.

Көне замандардан бері әдебиет өзінің материалын  $Ta$ рихтан алып, оны көркем суретке айналдырып, өсіп, жетіліп келеді. Әдебиет өзінің негізгі зерттейтін объектісі – адамды белгілі дәуірде, тарихи ортада алып суреттеу арқылы сол кезеңнің шындығын да, бейнесін де ашады. Адам тағдыры арқылы тарихи ой-сананың қалыптасуын көрсетіп, оқырманға өмір танытады, оны тәрбиелейді, адамгершілікке баулиды, тарихтың біз үшін қажет эстетикалық сабағы да осында. Қазақ әдебиетінің тарихи өткен жолының елеулі бір ерекшелігі – оның қазақ халқының ғасырлар бойғы басынан кешкен күйлерін көркемдікпен бейнелеп, жазу мәдениеті жеткіліксіз дамыған елде тарихи оқиғалардың

легін әдебиет бетінде сақтап қалуында. Шоқан Уәлихановтың: "Бұл халықтың ертеден өзіне тән тұрмысында есте қалдырмаған бірде-бір маңызды оқиғасы, бірде-бір тамаша адамы жоқ деуге болады. Олардың бірін суырыпсалма ақындар не жыршылар жыр етсе, екінші біреулерінің атын кейінгі ұрпақ естерінде ұмытылмастай етіп белгілі бір сыбызғышы не қобызшы музыканттар қалдырып кеткен", деген сөзі – тарихи шындық.

Жалпы көшпенділер тәрізді, қазақтар да сөз өнеріне, ақындық тілге ерекше мән берген. Қазақ әдебиеті үлгілерімен алғаш танысқан сырт ел адамдарының қайқайсысы да оған таңырқап қарамай өте алмаған. Олар халықтың ақындығын, суырып салып айту өнерін, шешендігін, көркем ой мазмұндылығын ылғи жоғары бағалаған. Мұндай пікірлерді В. В. Радловтан да, А. Алекторовтан да, А. Янушкевичтен де, Г. Потанин мен Д. А. Клеменцтен де табамыз, "Қазақтар нақышты сөйлеуді бар өнердің алды деп біледі, сондықтан да олардың поэзиясы дамудың жоғары сатысына жеткен", — дейді В. В. Радлов.

Ол заманда ел билеген хан да, оның маңындағы жұртқа сөзі өтетін билер мен ақсақалдар да шешендік мектебінен өтуге тиіс болған. Халық тілі өткір, тапқыр, бейнелі, логикалық жүйесі мықты сөзге ғана тоқтаған. Сондықтан ел билеушілер өздері де өтімді сөздің иесі болып қоймай, өзіне ақылшыны да сөз тапқыш шешен мен ақыннан таңдаған. Қазақ хандығының тұсындағы жыраулардың көбі осындай қызмет атқарған. Мұны түсіну үшін Әз-Жәнібектің қасында болған Асан қайғының, Мамайханның ақылшысы Доспамбет жыраудың, Темір бидің тұсындағы Шалқиіз жыраудың, Есім ханның қасындағы Марғасқа жыраудың, Әз-Тәукенің қасындағы Ақтамберді мен Абылай тұсындағы Бұқар жыраудың атқарған қызметін еске алудың өзі жеткілікті. Ел тізгінін ұстау көптің қамын жеумен байланысты болған заманда қазақ хандары ақылшы билері мен жырау-жыршылары арқылы қалың халықпен қарым-қатынасын кеңейткен, өздерінің қиналған тұсында олардың кеңесіне тоқтаған. Жыраулар заман халін толғап барып, оны елдің тілегін, арман-мұңын айтқан жырларымен жалғастырған. Бұл жырлар, негізінен елдің бірлігі, жердің тұтастығы, 22

ұлттық тәуелсіздік идеясымен байланысты толғаулардан тұрады. Осы арқылы жыраулар ақылшы қарияның, толғаушыл кемеңгердің өз бейнесін жасап, дидактикалық поэзияны биікке көтерген. Мұхтар Әуезов оларды "ой батырлары" деген. Мұхаң хандық дәуір мен елдің тұтастығы жолындағы күресі тудырған екінші қаһарманды "қол батырлары" деп атайды. Олар сыртқы жауға қарсы күресте ерекше таньшған, елі үшін еңіреген ерлер, жауынгер батырлар. Батыр болып күресте танылу, елге мойындату ол заманда ой батырларынан кем көрінбеген. Батырлар арасында да шешен, тапқырлары, ал жыраулар ішінде батырлары аз болмаған. Қазақ хандығы тұсындағы әдебиетте осы екі топтың өкілдерінің жарқын жасалған бейнелері бар. Олардың бәрі де тарихи шын болған адамдар. Әдебиет олардың шын ерлігіне қоса, әдеби бейнесін толықтырып, көтере жырлаған. Алпамыс пен Қобыланды тәрізді батырлардың дәстүрін жалғастырушы деп қараған. Қалмақпен күрес заманында ерекше танылған Абылай хан мен оның сарбаздары Қабанбай, Бөгенбай, Наурызбай, Жәнібек, тағы басқалар осындай жырлардың қаһармандары болып табылады. XIX ғасырда орыс отаршылдығына қарсы күресте айрықша көзге түскен Кенесары-Наурызбай, Исатай-Махамбет, Сырым, Бекет пен Есет, Жанқожа батырлардың ерліктері тарихи жырлардың жаңа легін туғызған. Қазақ тарихи жырларында тарих ізі сайрап жатады. Барлық оқиғалар негізінде ол өткен із, ұрыс болған жерлер, қатысқан адамдар көбіне нақты аталады. Ал, батырлық ерлікті әсерлеуде, басты қаһарманның жауынгерлігін суреттеуде батырлар жырларымен туысады.

XVIII ғасырдың аяғы мен мен XIX ғасырдың басында жыраулар поэзиясы әлсіреп, қазақ әдебиеті дербес ақындық поэзияға бет бұрды. Бұл – бір жағынан, орыс отаршылдығының күшейіп, бүкіл елді, оның билеу жүйесін қолына ала бастаған тұсы. Қазақ жеріне, қала түсті, бекіністер салынып, орыс әскерлері кірді. Шұрайлы жерлер тартып алынып, орыс шаруалары қоныстандырылды. Ел тіршілігінің шеңбері тарылып, отаршылдық темір құрсаудай қыса бастады. Осыған орай дербес ақындық поэзия қазақ қоғамының әлеуметтік жағдайларын жырлауға бет